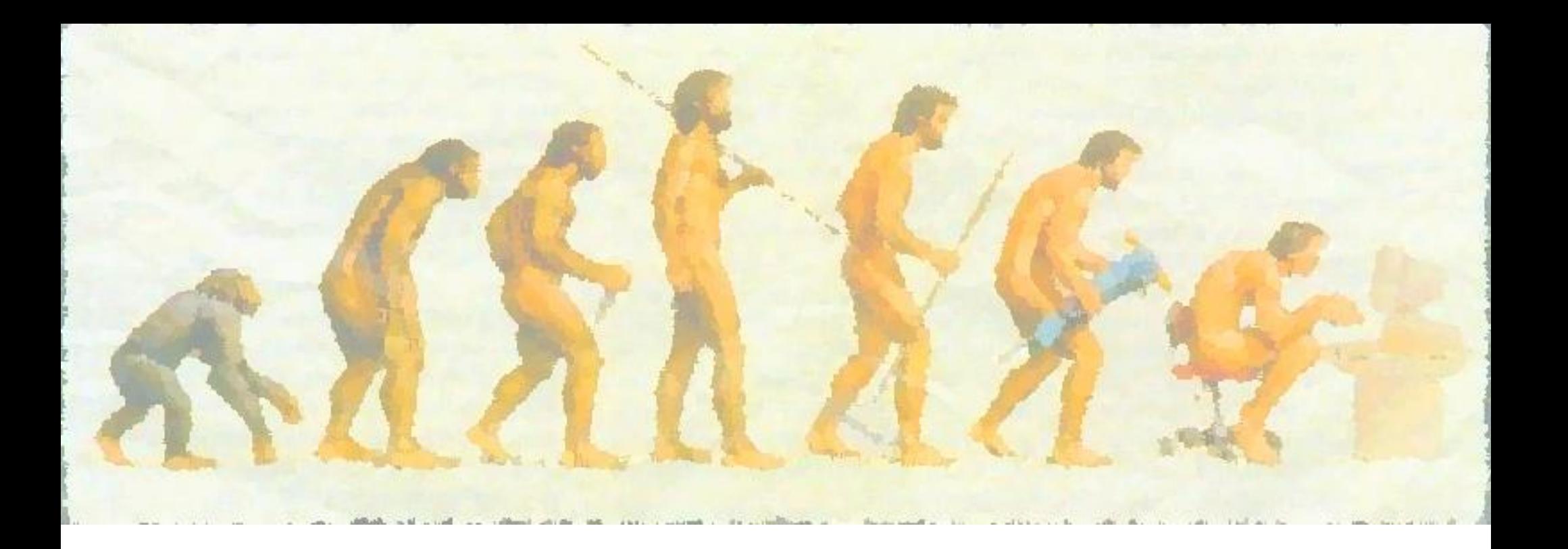

# Démonstration de GNU/LINUX

#### *par l'association « Libérons nos ordis »*

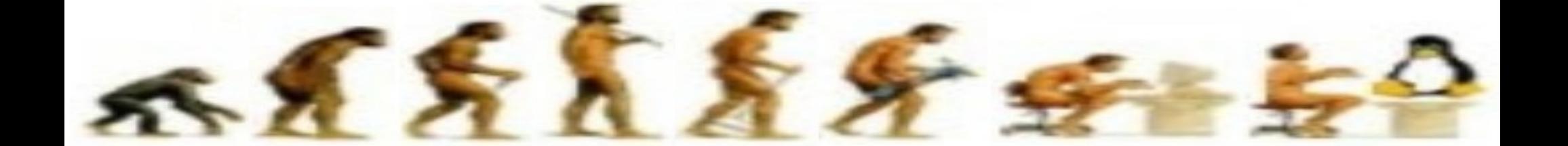

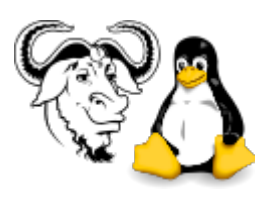

## Comparatif des OS pour ordinateur

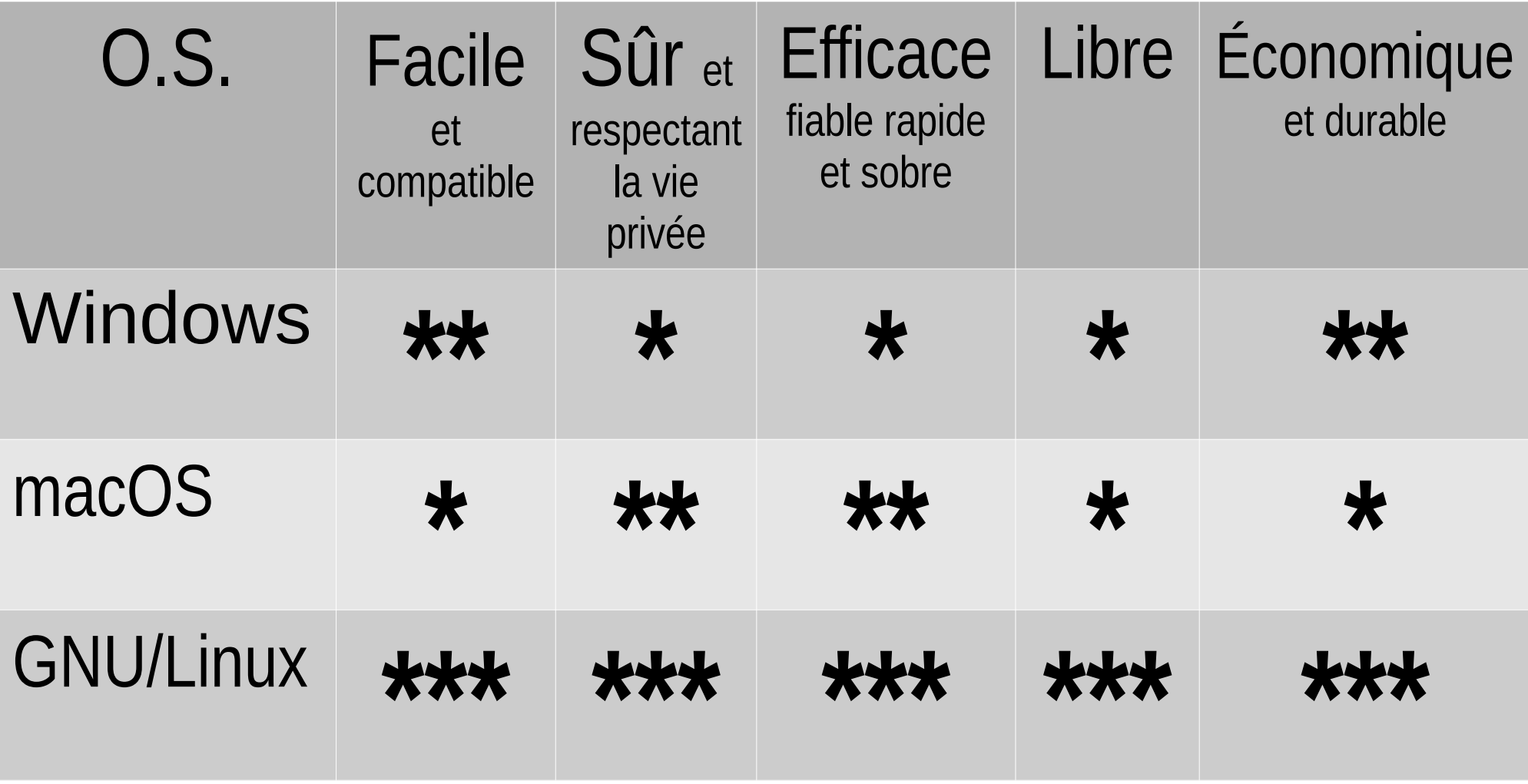

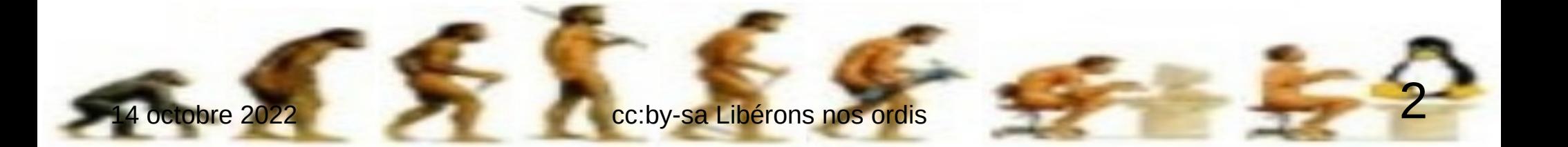

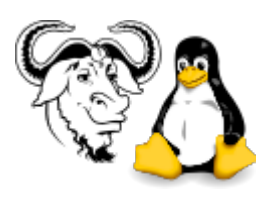

# Linux est très répandu...

- Android® est basé sur Linux
- Les box Internet
- La grande majorité des services Internet ...sauf sur les ordinateurs personnels
- Pourtant il permet d'en prolonger la durée de vie de manière importante, ce qui réduit d'autant son impact écologique et permet des économies

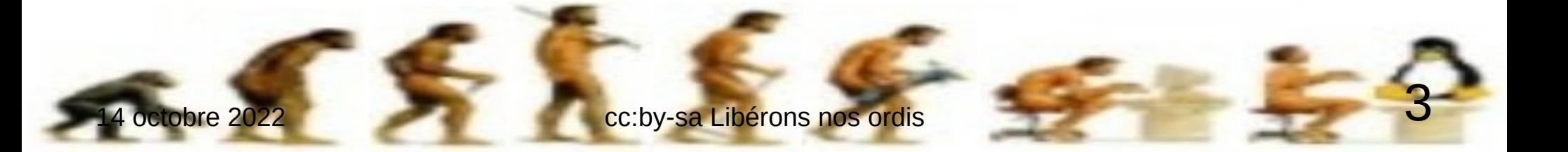

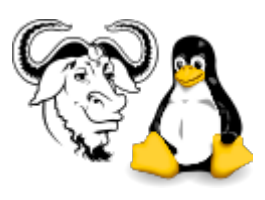

# L'interface

- Le bureau, le tableau de bord et le menu des applications
	- similaire à l'interface de Windows® (d'ailleurs les raccourcis clavier sont presque tous identiques)
- (facultatif : le dock, lanceur d'applications) – similaire à celui de macOS®
- Le panneau de configuration
- Le gestionnaire de fichiers
	- un seul accès pour tous vos fichiers

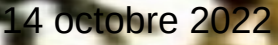

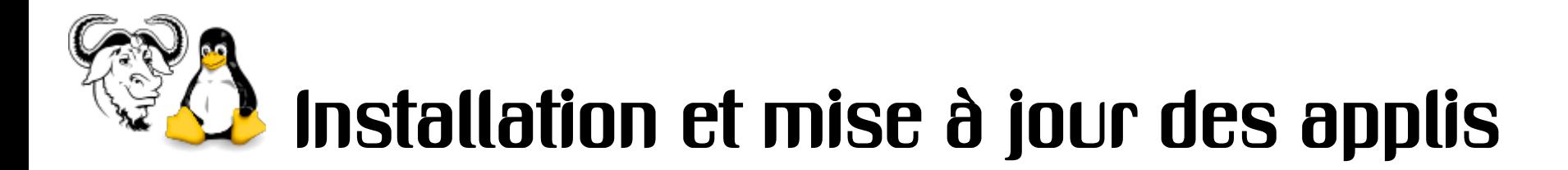

- La Logithèque (magasin d'applications)
	- beaucoup plus sécurisé que le web
- Les mises à jour
	- à la fois du système et des applications
	- vous les appliquez quand vous le souhaitez

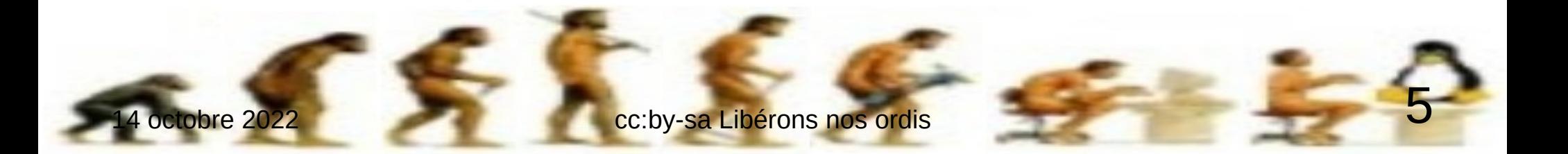

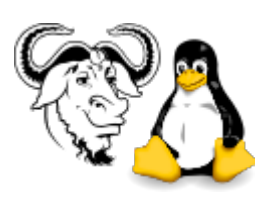

## Les applications et les formats

- Pas besoin d'antivirus !
- Les mêmes que dans les autres systèmes
	- Firefox, Thunderbird, LibreOffice, VLC
- Ou des équivalents
	- ex : photothèque, audiothèque
- Compatibilité des documents bureautiques
	- bonne entre MsOffice et LibreOffice
	- préférer le format PDF pour les transferts
	- le format OpenDocument est plus légitime

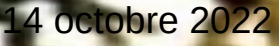

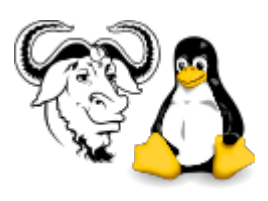

#### Les services web

- Ils sont indépendants du système d'exploitation car ils s'utilisent dans le navigateur web
	- ex : webmail, cloud dont bureautique collaborative, visio-conférence

#### Les périphériques

- La plupart seront reconnus d'emblée
- Il faut parfois télécharger un pilote comme c'est la cas avec les autres OS
- Rarement non compatibles

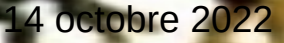

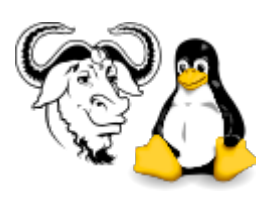

# Conclusion : obtenir GNU/Linux

- L'installer vous-même ou avec l'aide d'une association de proximité (GULL)
	- à trouver sur la carte de l'Agenda du libre <https://www.agendadulibre.org/maps>
- Acheter un ordinateur pré-équipé
	- neuf ou reconditionné voir conseils d'achats sur notre blog [https://blog.liberetonordi.com](https://blog.liberetonordi.com/)

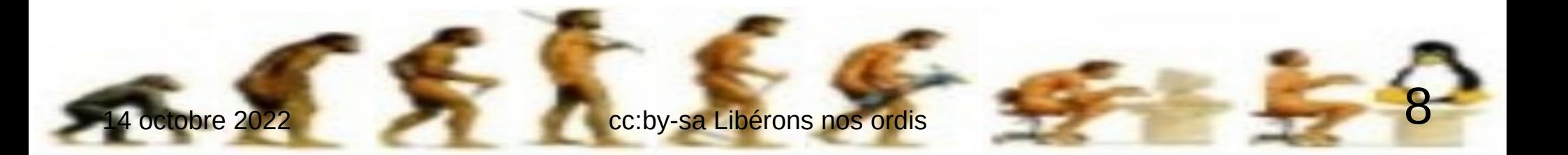